## **Foreman - Bug #2650**

# **Rails console doesn't load: cannot load such file -- minitest/unit**

06/11/2013 06:50 AM - Dominic Cleal

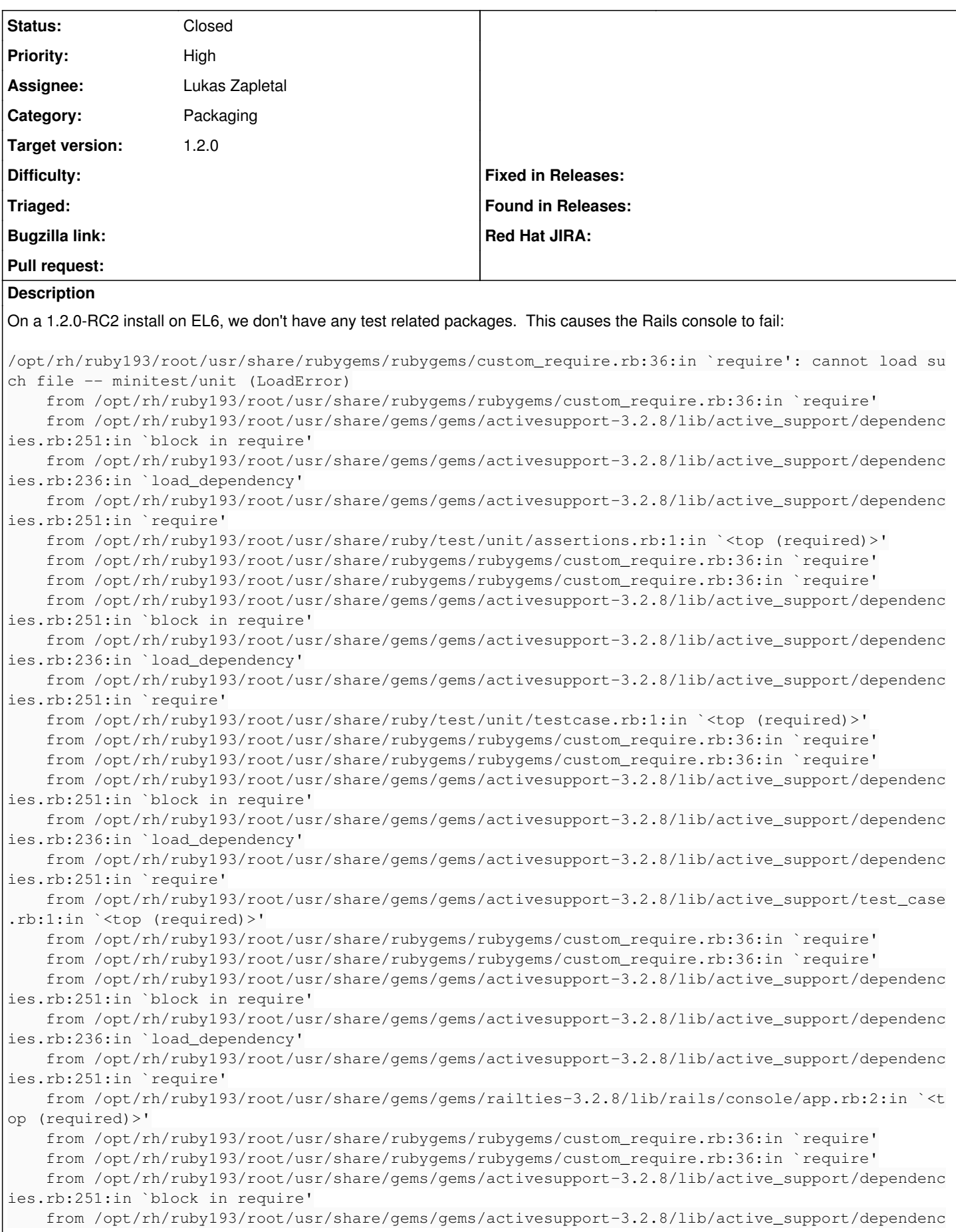

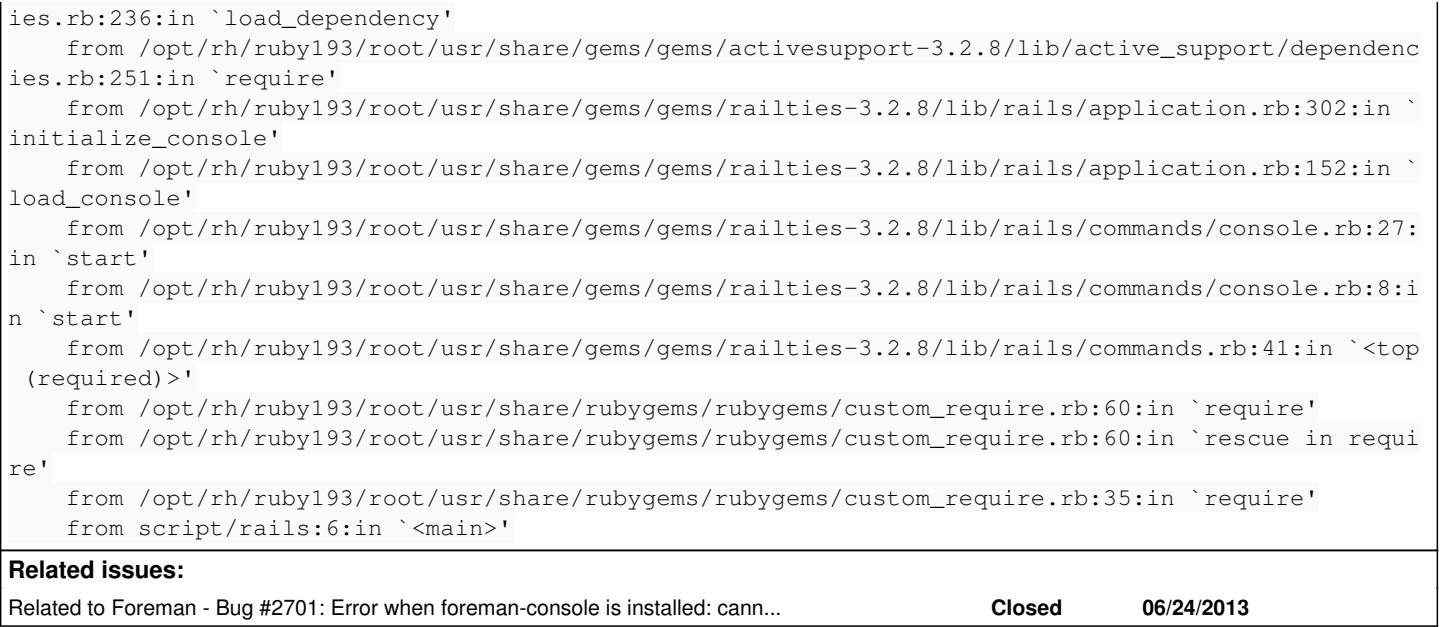

#### **Associated revisions**

#### **Revision 95234b21 - 06/17/2013 11:20 AM - Lukas Zapletal**

fixes #2650 - adding minitest dependency for console

## **Revision 9e3f1dff - 06/17/2013 11:53 AM - Dominic Cleal**

refs #2650 - fix minitest version

#### **Revision 50f31137 - 06/17/2013 12:33 PM - Lukas Zapletal**

fixes #2650 - adding minitest dependency for console (cherry picked from commit 95234b21bc9fba36206274f8996a0f933b2d4d33)

#### **Revision b2314c2c - 06/17/2013 12:34 PM - Dominic Cleal**

refs #2650 - fix minitest version (cherry picked from commit 9e3f1dff75a3a60568fa39fd3b8c52665f9819ac)

#### **History**

## **#1 - 06/11/2013 06:56 AM - Dominic Cleal**

*- Priority changed from Normal to High*

## **#2 - 06/17/2013 05:18 AM - Lukas Zapletal**

- *Status changed from New to Assigned*
- *Assignee set to Lukas Zapletal*

Yami yami

#### **#3 - 06/17/2013 06:54 AM - Ohad Levy**

this would require a couple of line patches to rails itself, its fixed in rails 4.0 see<https://github.com/rails/rails/issues/6907>

#### **#4 - 06/17/2013 06:55 AM - Ohad Levy**

more specifically <https://github.com/rails/rails/pull/7349/files>

## **#5 - 06/17/2013 08:18 AM - Lukas Zapletal**

Ok this was hard to find. But it seems to be easy fix. Anyway, interesting subject:

It looks like Ruby deveopers bundles some libraries (like minitest) which they use for internal stuff (e.g. implementation for test-unit). Unfortunately the way they do that (standard rubygem) allows users to use those libraries (they export public API). There are couple of problems with this approach - it is being discussed on Fedora and Ruby lists.

The main issue is some projects, including activesupport, do use minitest and do rely on minitest being bundled with Ruby 1.9+ but this will hopefully

#### change in future.

Resolution: To add minitest as Foreman require in SPEC and add it to main Gemfile until this gets sorted in the upstream projects. Fixing this upstream would be challenging since there are two opinions: one group (me) says it's not official API (it's not documented) and should not be used, the other group says "they bundle it, we will use it"-

#### **#6 - 06/17/2013 12:17 PM - Lukas Zapletal**

- *Status changed from Assigned to Closed*
- *% Done changed from 0 to 100*

Applied in changeset [95234b21bc9fba36206274f8996a0f933b2d4d33](https://projects.theforeman.org/projects/foreman/repository/foreman/revisions/95234b21bc9fba36206274f8996a0f933b2d4d33).

#### **#7 - 06/24/2013 05:02 AM - Gaël Chamoulaud**

Hi guys,

I got this error this morning after a yum update (EL6 and 1.2.0-0.4.RC3).

The bundler.d/console.rb seems to be ok and contains the Lukas patch.

Gaël

## **#8 - 06/24/2013 05:10 AM - Dominic Cleal**

Gaël Chamoulaud wrote:

Hi guys,

I got this error this morning after a yum update (EL6 and 1.2.0-0.4.RC3).

The bundler.d/console.rb seems to be ok and contains the Lukas patch.

Gaël

When using the console, or doing something else? In theory it shouldn't be needed for normal operations.

#### **#9 - 06/24/2013 05:13 AM - Gaël Chamoulaud**

The console is not available anymore for me. I've just the passenger error page with the ruby stack message!

#### **#10 - 06/24/2013 05:19 AM - Dominic Cleal**

It's a bug in the console.rb change, it should read like this I think:

gem 'minitest', '~> 4.7', :require => 'minitest/unit'

Filed as  $\frac{\#2701}{4}$ .

#### **#11 - 06/24/2013 05:28 AM - Gaël Chamoulaud**

Thx Dominic, It works now !